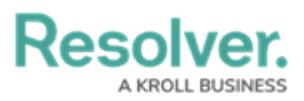

# **Version 22.2 Release Notes (Risk Management)**

Last Modified on 04/05/2023 5:13 pm EDT

# **New Features**

## **Risk Management (RM) Form UI Enhancements**

With the 22.1 application release, we've updated our form layouts for the following RM forms:

- Objective Risk Assessment
- Process Risk Assessment

These form UI enhancements were made to improve your screen utilization and to avoid you doing deep scrolls, collapsing, or expanding sections in larger forms. The RM form layout changes include:

- Upper-level Tabs
- Form Layout Options
- Separate Card Sections
- New Headers
- Workflow State Controls or Buttons

## **Risk Management (RM) Report Enhancement**

To assist with the detection of assessment objects without corresponding library objects, the **Assessment Status Report** has been updated to include **New Risks and Controls** table created in the past 90-days.

This is available for Risk Assessments, Process Risk Assessments and Objective Risk Assessments.

## **Enhancements for New Feature Enablement**

#### **Rescoping Launched Assessment**

To allow the Risk Team to Rescope an assessment, **ADD TO SCOPE** button to Open Assessment Rescoping form action has been added to forms for the [progress/monitoring](https://help.resolver.com/help/open-assessment-rescoping-form-action) workflow states.

This is available for Risk Assessments, Process Risk Assessments, Objective Risk Assessments.

#### **Push Back to Library**

The **Assessment** tab form feature has been enabled for the following Object Types:

# **Resolver.**

- Risk Assessment
- Process Risk Assessment
- Objective Risk Assessment
- Risk Category
- Process
- Objective
- Risk Sub Category
- Sub Process
- $\bullet$  Risk
- Control

**Forms** used by the **Risk Team** for Risk Assessments, Process Risk Assessments and Objective Risk Assessments updated to allow users to create related assessment objects. (+ CREATE NEW)

**Workflow Permissions** and **forms** updated to allow the **Risk Champion and Risk Owner** to create the following assessment objects: (+ CREATE NEW)

#### **Risk Champion**

- Risk Sub Category
- Sub Process
- $\bullet$  Risk
- Control

#### **Risk Owner**

• Controls